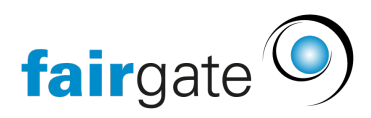

[Wissensdatenbank](https://support.fairgate.ch/de/kb) > [Allgemein](https://support.fairgate.ch/de/kb/allgemein) > [Schnittstellen](https://support.fairgate.ch/de/kb/schnittstellen) > [FSA - Fairgate Standard API](https://support.fairgate.ch/de/kb/fsa-fairgate-standard-api) > [FSA - Das](https://support.fairgate.ch/de/kb/articles/fsa-das-standard-api-von-fairgate) [Standard API von Fairgate](https://support.fairgate.ch/de/kb/articles/fsa-das-standard-api-von-fairgate)

FSA - Das Standard API von Fairgate Patrick Scheller - 2023-08-22 - [FSA - Fairgate Standard API](https://support.fairgate.ch/de/kb/fsa-fairgate-standard-api)

FSA - Das Standard API von Fairgate

Mit dem Fairgate Standard API (fortan **FSA** genannt) können Sie Ihre eigene REST Schnittstelle mit der Fairgatelösung bauen. Dies ist in solchen Fällen sehr praktisch, wo man automatisiert Daten aus der Fairgateverwaltung benötigt, um sie in einem anderen System zu verwenden.

Praktisch z.b. für Webshops wo Sie den Mitgliedern vergünstigte Artikel/Leistungen anbieten möchten und wissen müssen, wer gerade jetzt welche Mitgliedschaft hat. Oder für externe Systeme welche Sie nicht ersetzen können oder wollen, dort aber die Daten aus Fairgate benötigen.

Wir werden die FSA Schnittstelle stetig ausbauen wo auch immer das Sinn ergibt. Zur Zeit stellen wir die Daten aus dem Kontaktmodul zur Verfügung.

Die Sicherheit Ihrer Daten liegen uns sehr am Herzen, aber Sie wissen am besten, wer Zugriff darauf braucht. Durch die FSA-Zugangsverwaltung bestimmen Sie wer wie lange zu Ihren Daten Zugriff hat und können den Zugang auch jederzeit unterbinden. Die Übertragung ist via SSL/TLS gesichert und Sie kriegen einen Key um die Übertragungen auch verifizieren zu können und ob diese von Fairgate kommen. Damit sind Ihre Daten gegen einfache Angriffe und Man-In-The-Middle Eingriffe geschützt.

Wir empfehlen Ihnen mit der Person oder Firma, welche die FSA-Schnittstelle verwendet klar zu vereinbaren, was wie und wann an Daten verwendet werden darf und wie lange die Daten extern gelagert werden dürfen und wer auf Fairgate externen Systemen darauf Zugriff hat.

Sie kriegen von uns:

- Lesezugriff auf Daten aus dem Kontaktmodul
- Die Zugangsverwaltung mit der Sie mehreren Personen oder Firmen Zugang zu den Daten aus Ihrer Organisation via Schnittstelle geben und auch wieder entziehen können.
- Eine **[technische Dokumentation auf dem FSA-Server](https://fsa.fairgate.ch/documentation/openapi-documentation/fsa-openapi-docs2/)** damit die Personen oder Firmen die Ihre Schnittstelle zum FSA bauen sich einlesen können.
- Ein SDK, welches so etwas wie ein Startpaket für Entwickler ist. Damit kriegen Sie Beispielcode in PHP der zeigt wie das FSA zu verwenden ist.
- Eingeschränkten Support der keine Softwareentwicklung oder sonstige Leistungen auf fremden Systemen beinhaltet. Wir können auch keinen Support zu Programmiersprachen geben.

Für den Fall, dass Sie praktische Hilfe bei der Entwicklung einer Schnittstelle in ein externes System/Webservice benötigen, können wir Ihnen gerne im Rahmen eines Consultingvertrags aushelfen.

Buchen können Sie diesen Service in der **Module & Services** Seite in den Vereinseinstellungsmenü rechts oben.

## **Datenfelder** (Juli 2023)

- contact id
- contact type
- first name
- last name
- gender
- salutation
- correspondence language
- company name
- primary email
- membership (Club + Verband)
- verschiedene Zähler von Kontakten, Mitgliedern, etc.
- Rechnungsadresse + Korrespondenzadresse
	- o alias name
	- street
	- $\circ$  city
	- state
	- o postale code
	- o country
	- o post office box
- Kommunikationsdaten
	- mobile
	- handy2
	- o email\_parent 1
	- o email parent 2
	- website
	- o correspondence language
- Kontaktsuche nach
	- o fed membership
	- membership
	- o firstname
	- lastname
	- $\circ$  primary email